## Package 'LNPar'

June 30, 2023

Title Estimation and Testing for a Lognormal-Pareto Mixture

Version 0.1.0

Description Estimates a lognormal-Pareto mixture by maximizing the profile likelihood function. A likelihood ratio test for discriminating between lognormal and Pareto tail is also implemented. See Bee, M. (2022) [<doi:10.1007/s11634-022-00497-4>](https://doi.org/10.1007/s11634-022-00497-4).

License MIT + file LICENSE

Encoding UTF-8

RoxygenNote 7.2.3

**Depends** R  $(>= 4.0.0)$ 

LazyData true

RdMacros Rdpack

Imports Rdpack, parallel, stats

NeedsCompilation no

Author Marco Bee [aut, cre] (<<https://orcid.org/0000-0002-9579-3650>>)

Maintainer Marco Bee <marco.bee@unitn.it>

Repository CRAN

Date/Publication 2023-06-30 11:00:12 UTC

## R topics documented:

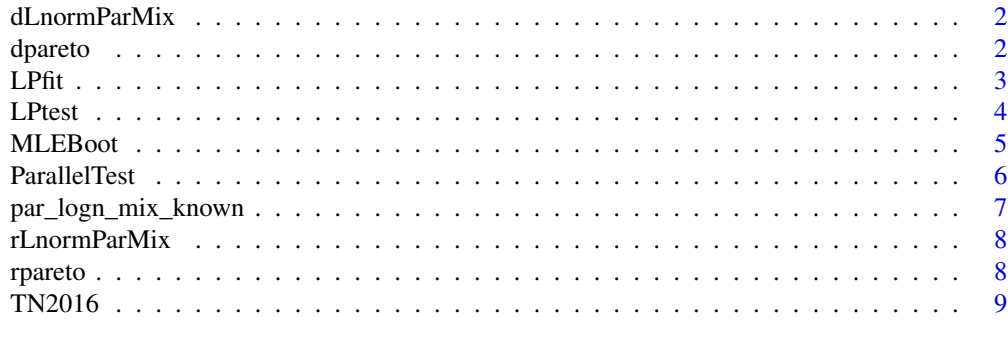

 $\blacksquare$ 

<span id="page-1-0"></span>

This function computes the density of a mixture of a lognormal and a Pareto r.v.

## Usage

dLnormParMix(x, pi, mu, sigma, xmin, alpha)

## Arguments

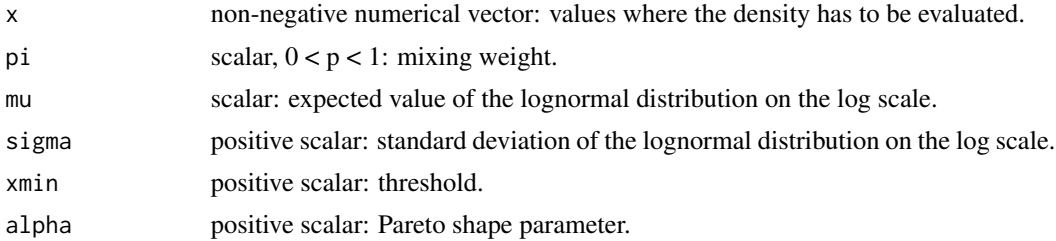

## Value

Density of the lognormal-Pareto distribution evaluated at x.

#### Examples

mixDens <- dLnormParMix(5,.5,0,1,4,1.5)

dpareto *density of a Pareto r.v.*

## Description

This function evaluates the density of a Pareto r.v.s

## Usage

dpareto(x, xmin, alpha)

## Arguments

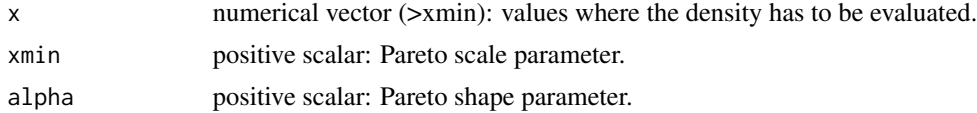

#### <span id="page-2-0"></span> $L$ Pfit  $\frac{3}{2}$

## Value

Density of the Pareto distribution evaluated at x.

#### Examples

```
parDens <- dpareto(5,4,1.5)
```
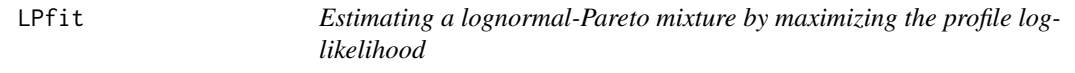

#### Description

This function fits a lognormal-Pareto mixture by maximizing the profile log-likelihood.

#### Usage

LPfit(y, minRank, nboot)

## Arguments

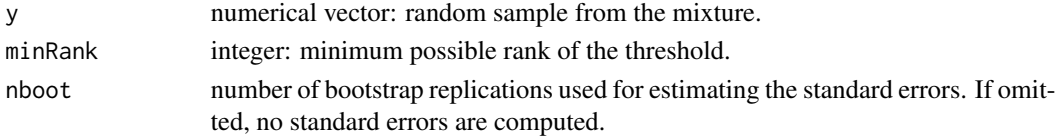

#### Details

Estimation is implemented as in Bee (2022). As of standard errors, at each bootstrap replication the mixture is estimated with thresholds equal to ys(minRank), ys(minRank+1),..., ys(n), where n is the sample size and ys is the sample sorted in ascending order. The latter procedure is implemented via parallel computing. If the algorithm does not converge in 1000 iterations, a message is displayed.

#### Value

A list with the following elements:

xmin: estimated threshold.

prior: estimated mixing weight.

postProb: matrix of posterior probabilities.

alpha: estimated Pareto shape parameter.

mu: estimated expectation of the lognormal distribution on the lognormal scale.

sigma: estimated standard deviation of the lognormal distribution on the lognormal scale.

loglik: maximized log-likelihood.

nit: number of iterations.

npareto: estimated number of Pareto observations.

bootstd: bootstrap standard errors of the estimators.

#### <span id="page-3-0"></span>References

Bee M (2022). "On discriminating between lognormal and Pareto tail: an unsupervised mixturebased approach." *Advances in Data Analysis and Classification*. [doi:10.1007/s11634022004974.](https://doi.org/10.1007/s11634-022-00497-4)

#### Examples

```
mixFit <- LPfit(TN2016,90,0)
```
LPtest *Testing for a Pareto tail*

## Description

This function draws a bootstrap sample from the null (lognormal) distribution and computes the test for the null hypothesis of a pure lognormal distribution versus the alternative of a lognormal-Pareto mixture. To be only called from ParallelTest.

#### Usage

LPtest(x, n, muNull, sigmaNull, minRank)

#### Arguments

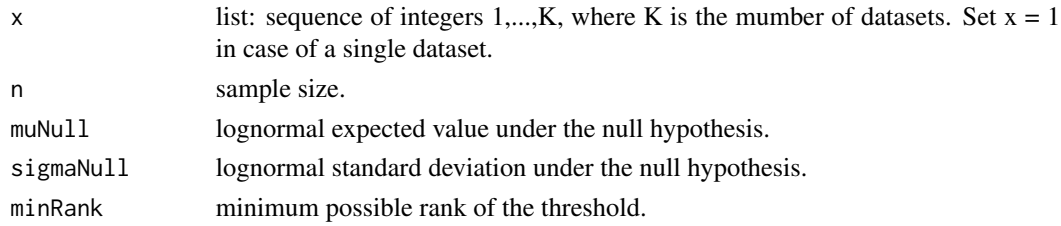

#### Value

A list with the following elements:

LR: observed value of the llr test.

## References

Bee M (2022). "On discriminating between lognormal and Pareto tail: an unsupervised mixturebased approach." *Advances in Data Analysis and Classification*. [doi:10.1007/s11634022004974.](https://doi.org/10.1007/s11634-022-00497-4)

#### Examples

```
n = 100
muNull = mean(log(TN2016))signal1 = sd(log(TN2016))minRank = 90res = LPtest(1,n,muNull,sigmaNull,minRank)
```
<span id="page-4-0"></span>

This function draws a bootstrap sample and uses it to estimate the parameters of a lognormal-Pareto mixture distribution. Since this is typically called by LPfit, see the help of LPfit for examples.

## Usage

MLEBoot(x, y, minRank, p0, alpha0, mu0, Psi0)

#### Arguments

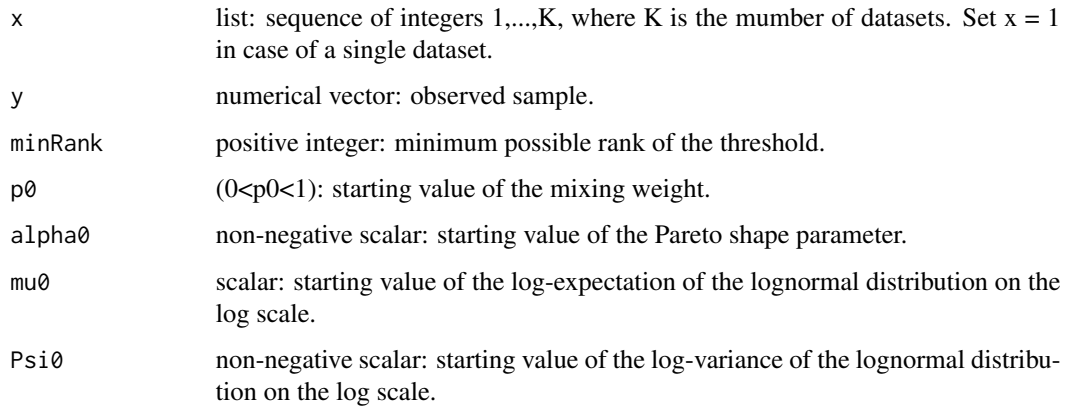

#### Details

At each bootstrap replication, the mixture is estimated with thresholds equal to ys(minRank), ys(minRank+1),..., ys(n), where n is the sample size and ys is the sample in ascending order. The function is typically called by LPfit (see the example below).

#### Value

Estimated parameters obtained from a bootstrap sample.

## References

Bee, M. (2022), "On discriminating between lognormal and Pareto tail: a mixture-based approach", Advances in Data Analysis and Classification, https://doi.org/10.1007/s11634-022-00497-4

<span id="page-5-0"></span>

This function computes the bootstrap test for the null hypothesis of a pure lognormal distribution versus the alternative of a lognormal-Pareto mixture. Implemented via parallel computing.

#### Usage

ParallelTest(nboot, y, obsTest, minRank)

## Arguments

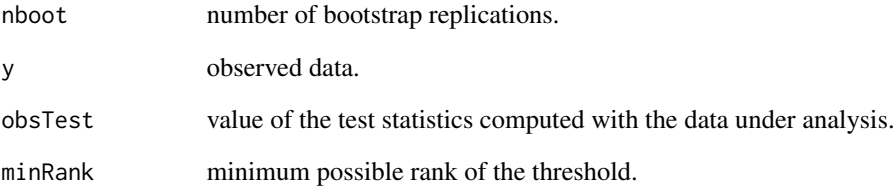

#### Value

A list with the following elements:

LR: nboot simulated values of the llr test under the null hypothesis.

pval: p-value of the test.

## Examples

```
minRank = 90mixFit <- LPfit(TN2016,minRank,0)
ell1 <- mixFit$loglik
estNull <- c(mean(log(TN2016)),sd(log(TN2016)))
ellNull <- sum(log(dlnorm(TN2016,estNull[1],estNull[2])))
obsTest <- 2*(ell1-ellNull)
nboot = 2TestRes = ParallelTest(nboot,TN2016,obsTest,minRank)
```
<span id="page-6-0"></span>par\_logn\_mix\_known *Estimate the parameters of a lognormal-Pareto density, assuming a known threshold*

#### Description

This function estimates the parameters of a Pareto and a lognormal density, assuming a known threshold.

#### Usage

par\_logn\_mix\_known(y, prior1, th, alpha, mu, sigma)

#### Arguments

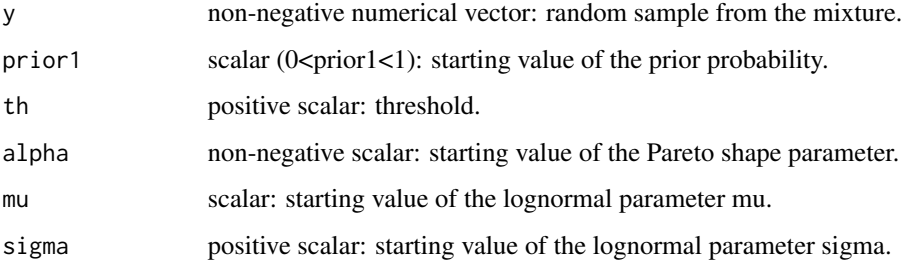

#### Value

A list with the following elements:

xmin: estimated threshold.

prior: estimated mixing weight.

post: matrix of posterior probabilities.

alpha: estimated Pareto shape parameter.

mu: estimated expectation of the lognormal distribution on the lognormal scale.

sigma: estimated standard deviation of the lognormal distribution on the lognormal scale.

loglik: maximized log-likelihood.

nit: number of iterations.

## Examples

mixFit <- par\_logn\_mix\_known(TN2016, .5, 4700, 3, 7, 1.2)

<span id="page-7-0"></span>

This function simulates random numbers for a mixture of a lognormal and a Pareto r.v.

## Usage

rLnormParMix(n, pi, mu, sigma, xmin, alpha)

## Arguments

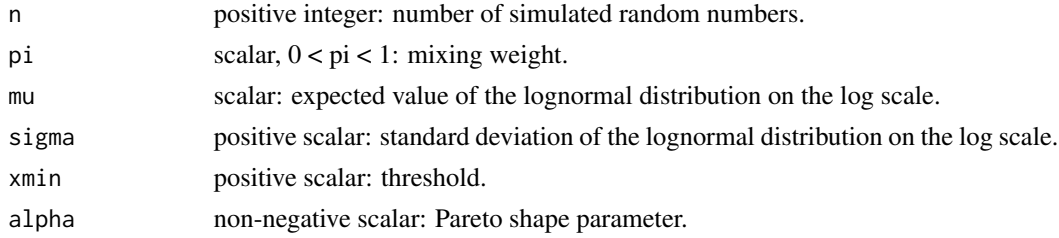

## Value

n iid random numbers from the lognormal-Pareto distribution.

#### Examples

ySim <- rLnormParMix(100,.5,0,1,4,1.5)

rpareto *Random number generation for a Pareto r.v.*

## Description

This function simulates random numbers for a Pareto r.v.

#### Usage

rpareto(n, xmin, alpha)

#### Arguments

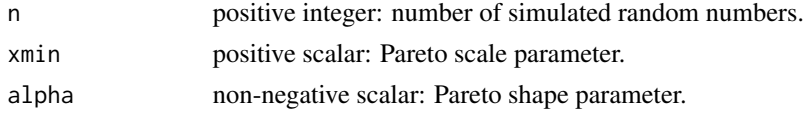

#### <span id="page-8-0"></span> $TN2016$  9

## Value

n iid random numbers from the Pareto distribution.

## Examples

```
ySim \leftarrow rpareto(5,4,1.5)
```
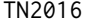

TN2016 *Number of employees in year 2016 in all the firms of the Trento district*

## Description

A dataset containing the number of employees in year 2016 in all the firms of the Trento district in Northern Italy.

## Usage

TN2016

## Format

A numerical vector with 183 rows and 1 column.

#### Source

<https://dati.trentino.it/>

# <span id="page-9-0"></span>Index

∗ EM MLEBoot, [5](#page-4-0) ∗ algorithm. MLEBoot , [5](#page-4-0) ∗ datasets TN2016 , [9](#page-8-0) ∗ density. dpareto , [2](#page-1-0) ∗ likelihood. LPfit, [3](#page-2-0) ∗ likelihood; LPtest , [4](#page-3-0) MLEBoot, [5](#page-4-0) ParallelTest, [6](#page-5-0) ∗ log-likelihood LPtest , [4](#page-3-0) ParallelTest, [6](#page-5-0) ∗ mixture. dLnormParMix , [2](#page-1-0) rLnormParMix , [8](#page-7-0) ∗ mixture; LPfit, [3](#page-2-0) LPtest , [4](#page-3-0) MLEBoot, [5](#page-4-0) ParallelTest, [6](#page-5-0) ∗ number rpareto , [8](#page-7-0) ∗ profile LPfit, [3](#page-2-0) LPtest , [4](#page-3-0) MLEBoot , [5](#page-4-0) ParallelTest, [6](#page-5-0) ∗ random rpareto , [8](#page-7-0) ∗ ratio LPtest , [4](#page-3-0) ParallelTest, [6](#page-5-0) ∗ simulation. rpareto , [8](#page-7-0)

∗ test. LPtest , [4](#page-3-0) ParallelTest , [6](#page-5-0) dLnormParMix , [2](#page-1-0) dpareto , [2](#page-1-0) LPfit , [3](#page-2-0) LPtest , [4](#page-3-0) MLEBoot, <mark>[5](#page-4-0)</mark> par\_logn\_mix\_known , [7](#page-6-0) ParallelTest, <mark>[6](#page-5-0)</mark> rLnormParMix , [8](#page-7-0) rpareto , [8](#page-7-0) TN2016 , [9](#page-8-0)